## Download Plugin Portraiture Photoshop Cs5

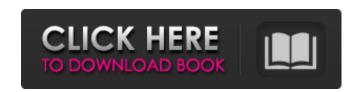

Download Plugin Portraiture Photoshop Cs5 Crack License Code & Keygen [2022]

Some of these tutorials are very old, but they don't matter as Photoshop has become very user friendly. Beginners want to learn Photoshop as quickly as possible. They realize that the learning curve may be steep, but they are willing to commit and learn. At the same time, they want to find the quickest route to learning Photoshop. The editors of this book are experienced professionals in the industry. For you, Photoshop is new and we know the learning curve. We have the experience to know the best way to teach you. Whatever you want to do with

Photoshop, we can teach you how to do it. The Photoshop tutorial in this book will take you through the basics, allowing you to use Photoshop like a professional in no time. How This Book is Organized This book is organized into 12 sections: Chapter 1 walks you through the opening page of Photoshop. You explore a little Photoshop and then begin the process of creating an image and start the process of editing. Chapter 2 covers working with layers and transparency in Photoshop and how it enables you to alter images and build collages. Chapter 3 gets you going with adjustment layers for adjustments and retouching. Chapter 4 explains how to work with color in the areas of color correction, color balance, and recoloring. Chapter 5 takes you through the process of picture selection and provides you with a comprehensive selection workflow. Chapter 6 looks at how to sharpen, increase resolution, and convert images. Chapter 7 goes into detail about

the fundamentals of vector graphics and shows how to add and edit paths. Chapter 8 covers drawing and illustration in Photoshop. Chapter 9 highlights the animation process in Photoshop. Chapter 10 shows you how to work with textures. Chapter 11 tackles the subjects of organizing work, providing a powerful scripting workflow, and working with action layers. Chapter 12 provides a list of resources you can use. How to Use This Book The following chapters are arranged by subject and covered in depth. If you don't know where to start, simply start in Chapter 2 and work your way through. We suggest that you read the chapters in order, and the author of each chapter will talk you through the area covered. To get the most out of the chapters, we suggest that you work through them one chapter at a time. You may want to keep a hard copy of the chapters in a book that you can reference

Adobe Photoshop Elements provides a complete, easy-to-use interface. The program contains numerous editing features, including tools for adjusting, cropping, rotating, warping and adding effects to your photos. Elements also offers tools for adjusting the intensity, hue, saturation, and value of your colors. At the end of this article, we will show you how to take screenshots of the entire desktop and overlay them over a selected file. One popular feature that is not present in Photoshop Elements 12 is the ability to use Adobe's web browser, Google Chrome, as a second monitor. In order to take screenshots, you must either start Google Chrome or use Shift-Alt-PrtScrn while you are in Photoshop Elements. Alternatively, if you are using Windows, you can use the built-in screen capture tools. You can drag the screenshot directly to a folder or upload it to Google Drive

or Dropbox. Adobe Photoshop Elements is a Windows application that is available for both desktop and laptop computers. If you want to try Photoshop Elements 11 before upgrading to Photoshop Elements 12, then download Photoshop Elements 11 below. You can download the demo as a standalone installer that runs on Windows, Mac and Linux. How to Select and Download the Free Photoshop Elements 12.0.1 from Soft32 Step 1: Click on the Download button below to start downloading Photoshop Elements 11 in just a few seconds Step 2: Once the download has finished, open the installer file and click on the Install button. Step 3: Photoshop Elements 11.0.1 will start installing on your computer. Step 4: Once installed, you will have to restart your computer. Step 5: Once the download is complete, you can quit the installer. Step 6: Close all running programs and double-click on the shortcut icon. Step 7: If you are prompted to restart, do so.

How to Installed Photoshop Elements 11: Step
1: Extract the Photoshop Elements 11 archive
into a folder on your computer. Step 2: Go to
Applications > Windows > Accessories >
Windows Snipping Tool. Step 3: Double-click
on the Windows Snipping Tool application. Step
4: A screen asking if you want to create a new
shortcut will appear. Click OK to continue. Step
5: Your screen will refresh and a shortcut will
be added to the Windows menu. You can also
drag 05a79cecff

Field of the Invention The present invention relates to methods of recognizing movements and activities of humans and machines. Description of the Related Art In a general mobile system, human information recognition methods have focused on a recognition of a relative position or a direction of a human or an environment. In conventional human information recognition methods, information recognition of humans and human activities is performed using a human face or a human body as a physical feature of a human. In a machine information recognition method, a simple, easilymanufactured sensor including a plurality of sensors and an image analysis algorithm are used as a physical feature. To link to the entire object, paste this link in email, IM or documentTo embed the entire object, paste this

HTML in websiteTo link to this page, paste this link in email, IM or documentTo embed this page, paste this HTML in website MEMO TO THE ATTORNEY GENERAL OF THE STATE OF NEVADA RE: 1) Enforcement of penal laws. 2) Penalty for conspiracy to violate the Uniform Narcotic Drug Act. 3) Sheriff's instruction for law enforcement officials. 4) Statute of limitations for sale and possession of illegal narcotics. 5) Appeal to the Supreme Court. Dated on 8th day of March, 1948. Edwin L. Swetnam. Deputy Sheriff. Dist. Court of the Ninth Judicial District. In the Matter of Rule 1. Rule- The deputy sheriff has been requested to inform the Nevadans that, as the spirit and letter of the laws in the State of Nevada have been disregarded and flagrantly and unconstitutionally violated by the transportation, sale and possession of narcotic drugs in Nevada, he is hereby directed to have in effect and enforce such rules and regulations as the court

may set up under the Nevada statutes. Rule-Every person who shall, by conspiracy or otherwise, cause or procure the transportation, sale or receipt of narcotic drugs, or shall knowingly aid or assist in the transportation, sale or receipt of narcotic drugs, shall be deemed guilty of a felony, and upon conviction shall be punished by imprisonment in the State Prison for not less than one year and not more than ten years. Rule. In addition to other remedies, the violator of any of the provisions of this rule shall be punished for the first offense by imprisonment in the county jail for not to exceed

What's New In?

Fetal intravascular transfusion as a non-invasive treatment for fetal anemia. Sixty-seven fetuses with severe anemia were treated by fetal intravascular transfusion. The needle system

used for transfusion was a catheter of 3-4 mm in outer diameter and 150-250 microns in inner diameter. Intravenous (IV) and intramuscular (IM) injections of the anemic newborn were compared with IV transfusion of the anemic fetus and injection of recombinant erythropoietin (rHuEpo). The flow of a volume of 25-30 ml/kg, performed mainly by IM injection, was adequate for correction of acute anemia. Fetal blood loss due to puncture was mainly prevented by use of an IM injection with a small volume. Fetal blood loss due to the transfusion needle was found to be less than 5%. Frequency of fetal losses during the administration of rHuEpo was low. IV infusion of anemic newborn via the umbilical vein without anticoagulation resulted in high blood loss and inborn mortality. Transfusion of anemic fetuses via the umbilical vein with anticoagulant injections of heparin or tris-acryl gelatin (TAG) prevented fetal losses.

Intravascular transfusion of anemic fetuses via the umbilical vein with TAG was performed after hemolysis of the newborn red cells had been prevented by an intravenous injection of an anti-RhD antibody. No mortality was noted. Results indicate that fetal intravascular transfusion is a non-invasive treatment of severe fetal anemia with low fetal mortality and acceptable neonatal morbidity.Q: Why QScrollBar has no way to block resize? The only way to change the size of my QScrollBar is by changing the width or height. I know it's a bug because there was a commit 30 years ago and it's not fixed but this makes the application messy. How to block resize or resize to minimum/maximum without changing the width/height? Thanks P.S. It's Qt4, if I recall correctly A: Did you know the thing that the QScrollBar is is a QWidget so you can block resize in it.

**System Requirements For Download Plugin Portraiture Photoshop Cs5:** 

Minimum: OS: Windows XP SP2, Vista, Windows 7, Windows 8.1 Processor: 2 GHz Memory: 2 GB Hard disk: 1 GB Graphics: 1024×768 display, 256 MB DirectX: Version 9.0 Network: Broadband Internet connection Sound Card: DirectX compatible sound card with Multimedia Class (MM) 4.0 Keyboard and Mouse: Standard Recommended: OS: Windows XP SP2, Vista, Windows 7, Windows 8.1

## Related links:

https://theblinkapp.com/old-brushes-for-photoshop/

https://thetalkingclouds.com/2022/07/01/imagemaker-photoshop-vector-tutorial/

http://sourceofhealth.net/2022/07/01/photoshop-next/

https://solaceforwomen.com/how-to-get-adobe-photoshop-software-for-free-today/

https://sheltered-lake-31938.herokuapp.com/nergers.pdf

https://agile-springs-66994.herokuapp.com/adobe\_photoshop\_exe\_download.pdf

http://humuun.edu.mn/blog/index.php?entrvid=17006

https://www.voyavel.it/photoshop-cs6-windows-adobe-photoshop-cs6-portable/

https://www.techclipse.com/download-adobe-photoshop-cc-2019-23-1-5/

http://www.jbdsnet.com/wp-content/uploads/2022/07/Photoshop 2020 Photo Editor Elements 11 Build 2092 build.pdf

https://xenosystems.space/wp-content/uploads/2022/07/Nvidia Texture Tools Issue 3.pdf

 $\underline{https://www.sb20 ireland.com/advert/on-a-win-xp-acer-laptop-or-macbook-and-id-like-to-use-photoshop-cc-on-it/normal-like-to-use-photoshop-cc-on-it/normal-like-to-use-photoshop-cc-o$ 

https://offdq.com/2022/07/01/adobe-photoshop-express-photo-editor/

https://www.asyamedika.com.ph/sites/default/files/webform/zanrig725.pdf

https://projetandosolucoes.com/photoshop-2020-mac/

http://www.kitesurfingkites.com/download-photoshop-latest-version-24-1/

https://aklbusinessdirectory.com/wp-content/uploads/2022/07/vesnfoe.pdf

https://amirwatches.com/50-free-photoshop-brushes-to-download/

https://www.riobrasilword.com/2022/07/01/arrow-photoshop-brushes-30-free-photoshop-brushes/ https://followgrown.com/upload/files/2022/07/AWrPvEfbEVPM7zVPnXJ6\_01\_676c9eafabfa150ec572ddc292e32101\_file.pdf

13 / 13